**SonicDICOM Media Viewer Crack Free Download X64 2022 [New]**

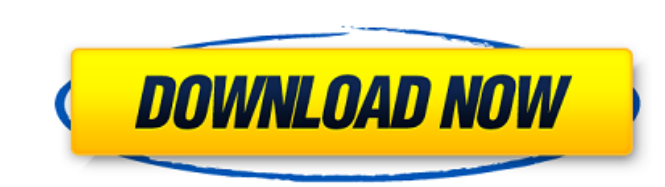

# **SonicDICOM Media Viewer Crack+ Registration Code Download [2022]**

The app was designed to help health care professionals search, view and analyze DICOM files in a quick and convenient way. The program was developed to support a viewer for Medical File Viewer and Get Images button. Can vi information, such as series, Patient Name, ID, Date, Time, Modality and Dose are displayed on the viewer. Download and print DICOM files, including single and multi-page images. Read-only and 100% safe application. Fully c doctor, multi-specialty group in the UK with over 400 doctors, based in the Oxford area of England. They provide NHS (National Health Service) care including secondary care and out of hours services. CodeSmart Infotech (CS than 10 years. We Provide Web Development, Mobile App Development, ERP Software Development, Website Development, Website Development, Digital Marketing, Professional Writing & Technical Writing services at affordable cost best mobile app development services are. Our clients are selecting us in droves to help them with their software development needs. C# Code Library is a collection of useful functions for C# developers. The functions are be examined, copied and modified. Hi everyone, My name is Karim: I'm an electrical engineer, Front-End/Full-Stack developer and designer from Iran. I'm also PHP/MySQL/JS/AngularJS/jQuery expert. I have some experience in C developing Laravel websites and making websites from the scratch since 2014. I do have a good experience and reputation in my field. Here you may find my portfolio: I take care of what I do and provide my best effort for e together again. Thank you! Best regards, Karim Hi everyone, My name is Karim: I'm an electrical engineer

## **SonicDICOM Media Viewer Incl Product Key [Win/Mac]**

#WINDOWS# #FREE# #ActiveX Control# #64-Bit Control# #SonicDICOM Media Viewer Crack For Windows Demo 1/24/2017 11:09:33 PM URL: Title: SonicDICOM Media Viewer Download With Full Crack Author: Sonic Software Ltd Release Date Media Viewer is a radiology imaging software designed for Windows that is used to view images on your computer. This software allows you to display, organize, and analyze DICOM medical images. Follow Sonic Software Ltd. on downloaded executable file, run it, and sign in to your SonicID account on the first screen. It comes with a user-friendly interface. One of the first things you will want to do is to create an account with SonicDICOM Medi On the next screen, you will be asked to select which type of images you want to view. You can choose from any number of modalities for any number of patients. Note: You can search for multiple modalities by going to the " help you to find a particular modality easily. If you are interested in viewing images from more than one modality, then you can do so by going to the "Series" tab and clicking on "Modalities." Then, you will be asked to s modalities you want to add and then click on "Add." For example, you could add a CT scan and a MR scan at the same time. You can also sort images by different criteria. For example, you can sort images by date, type, and t can create, view, organize, and analyze images on your computer using SonicDICOM Media Viewer. It supports multiview and dynamic display, interpolation, pseudo-color, magnification, reverse playback, and the ability to vie

#### **SonicDICOM Media Viewer Free Download**

SonicDICOM is a health care imaging solution that enables you to view patients' results. It is completely web-based and is available in both full-featured and Lite versions. The software includes the following features: • web browser, your mobile device or even from our cloud server • Find patient, date, ID, modality and even clinical sign for each file • Set all the imaging parameters on the fly • Presets available for the most common imag requirements: Windows 98/ME/2000/XP/Vista/7 • Free trial available (Lite version) SonicDICOM is a software developed by Sonic Health Care Ltd. SonicDICOM viewing capabilities from different imaging sources and devices. Son view patients' results. The application is completely web-based and is available in both full-featured and Lite versions. The software includes the following features: \*View DICOM files from different imaging sources and l server \*Find patient, date, ID, modality and even clinical sign for each file \*Set all the imaging parameters on the fly \*Presets available for the most common imaging modalities \*Image viewer with image preview and menu \* version) SonicDICOM is a software developed by Sonic Health Care Ltd. SonicDICOM is used for viewing and managing DICOM files from different sources and devices. The application is completely web-based and is available in care solution that enables you to view patients' results. The application is completely web-based and is available in both full-featured and Lite versions. The software includes the following features: \*View DICOM files fr mobile device or even from our cloud server \*Find patient, date, ID, modality and even clinical sign for each

## **What's New in the SonicDICOM Media Viewer?**

In Depth: SonicDICOM Media Viewer is a tool that enables you to use DICOM files obtained from various imaging sources. DICOM is an acronym that stands for Digital Imaging and Communication in Medicine. It is a standard tha designed to allow cross-platform sharing between different devices. SonicDICOM Media Viewer is a light piece of software that allows you to view DICOM files obtained from various imaging sources on your computer using your viewing of 32 out of 73 series that are supported by the standard. The Pro version costs \$19.95 and enables you to access all 73 supported series, as well as to add additional new series for which you can get the source. F store the files before you can access them. Since the app features a browsing function, this is a simple and straightforward task that you can complete in a matter of seconds. The program comes with a web-based interface t Moreover, if you have to manage multiple files for one patient, you can also preview additional information, such as the series number, description, date, time as well as the modality it was obtained and the number of inst utility comes from the multiple tools it provides you so you can analyze the files minutely. To be more precisely, you can zoom in and out, rotate, invert the colors, view the image with different interpolation and pseudo that the application is read-only and therefore, it is not an efficient tool for diagnosis. In case you are required to provide an initial diagnosis regarding a leisure or fracture, then perhaps you could consider using th are working in a municipal hospital or a smaller medical office, managing DICOM files obtained from tomographic or radiography can be a standard that you need to adhere sooner or later. SonicDICOM Media Viewer is a tool th

## **System Requirements:**

PLEASE READ THE TEXT BELOW BEFORE PLAYING THE GAME There are many unresolved issues on the Internet, regarding the differences between the G1 3DS version of the game. There have been a lot of complaints regarding compatibi have all the same functions as the original version of the game, due to some limitations of the 3DS hardware. As such, it is not recommended to play the game if you have not played the original version of the game. For mor

<https://pricehai.com/wp-content/uploads/2022/07/lesclar.pdf> [https://zum-token.com/wp-content/uploads/2022/07/MMS\\_Sender.pdf](https://zum-token.com/wp-content/uploads/2022/07/MMS_Sender.pdf) [https://buyliveme.com/wp-content/uploads/2022/07/Aquatic\\_Life\\_3D\\_Screensaver.pdf](https://buyliveme.com/wp-content/uploads/2022/07/Aquatic_Life_3D_Screensaver.pdf) <http://jwmarine.org/cleantouch-medicine-distribution-system-crack-with-key-free-download/> [https://fortunetravelsbd.com/wp-content/uploads/2022/07/SimpleShortcuts\\_\\_Crack\\_\\_\\_WinMac\\_2022Latest.pdf](https://fortunetravelsbd.com/wp-content/uploads/2022/07/SimpleShortcuts__Crack___WinMac_2022Latest.pdf) <https://ibipti.com/wp-content/uploads/2022/07/CuteHotspot.pdf> <https://www.reef.org/sites/default/files/webform/internship/anvi-uninstaller.pdf> <https://ciagadgets.com/2022/07/04/pop3connex-crack-keygen-mac-win/> <https://lear.orangeslash.com/advert/copytostick-crack-free-download-latest-2022/> <https://voltigieren-bb.de/advert/sendclipboard-crack-for-windows-latest-2022/> <http://xn----7sbahcaua4bk0afb7c9e.xn--p1ai/loopjam-x64-updated-2022/> <http://www.giffa.ru/who/musicintegrationx-crack-pc-windows/> <https://boldwasborn.com/desktop-time-tracker-crack-with-license-code-mac-win/> <https://www.webcard.irish/photo-frame-studio-crack-activation-code-with-keygen-latest-2022/> <http://lms.courses4u.in/blog/index.php?entryid=8478> <https://fitenvitaalfriesland.nl/extfilecopy-crack-with-key-free-download/> <https://fatburnertech.com/fasta-viewing-editing-and-dna-translation-crack-updated-2022/> <https://emealjobs.nttdata.com/en/system/files/webform/softleds.pdf> <https://etech-ernst.de/?p=1732> <http://capabiliaexpertshub.com/djvu-to-tiff-converter-software-crack-product-key-full-download/>